THE **ERSITY OF CHICAGO** 

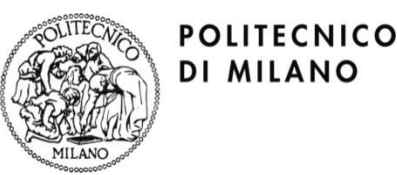

# Static Detection and Automatic Exploitation of Intent Message Vulnerabilities in Android Applications

Daniele Gallingani, **Rigel Gjomemo**, V.N. Venkatakrishnan, Stefano Zanero

#### Android Message Passing Mechanism

Android apps are composed of different components

*Intents* carry messages among components and applications

Components declare the types of intents they are willing to receive

Intents can be sent explicitly or implicitly

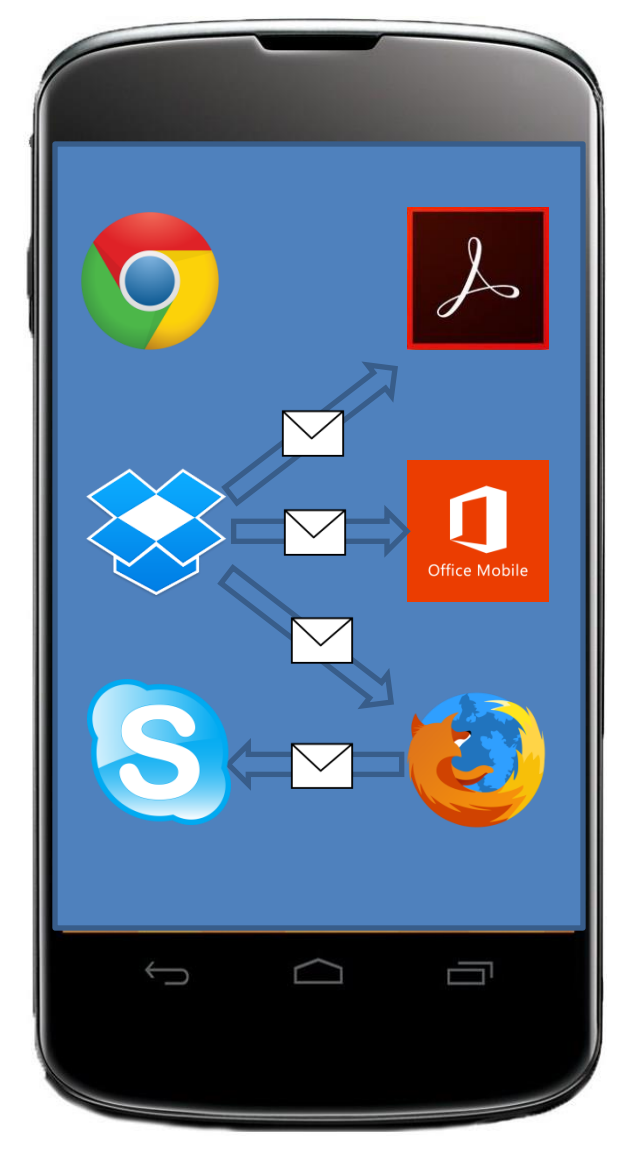

# Motivation

**Problem**: Android Components have no message origin verification capabilities

An attacker can spoof legitimate intents and send malicious input

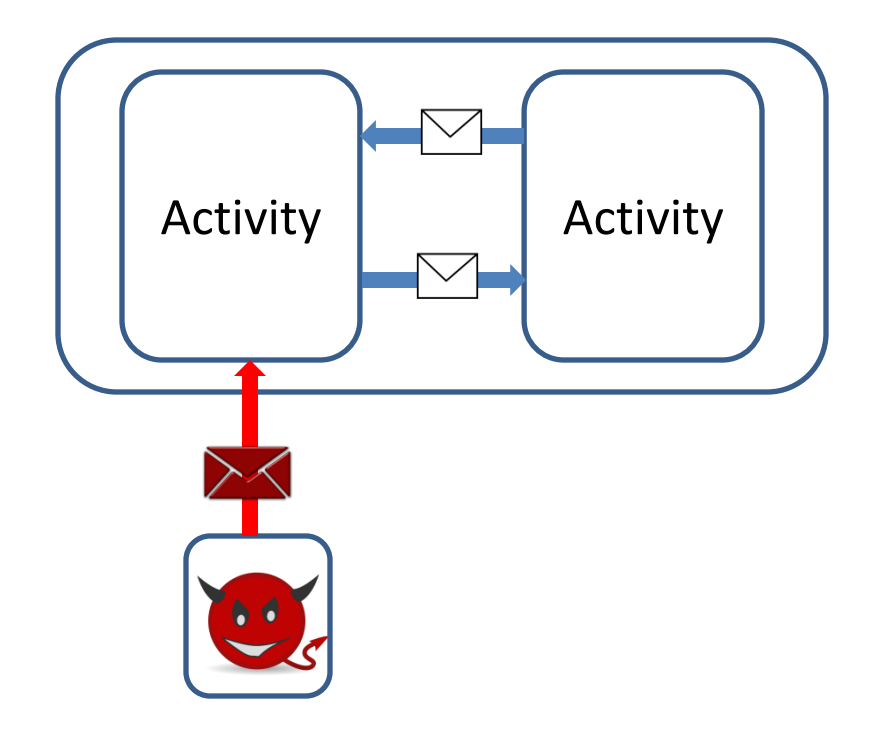

#### **Questions**

**- Could we check if applications validate input?**

**- If so, can we automatically generate exploit opportunities?**

# Contributions

- Static analysis method to automatically detect data flows leading to sensitive operations – Formulation of the problem as an IFDS problem
- Method for automatically generating exploits that trigger malicious behavior
- Results
	- Automatically generated exploits for 26 applications and showed they are vulnerable to user interface spoofing attacks

# **Outline**

- Problem Statement
- Approach
- Implementation
- Results

```
String host = intent.getStringExtra("hostname");
String file = intent.getStringExtra("filename");
String url="http://www.example.com";
if (host.contains("example.com"))
   url = "http://" + host +"/";if (file.contains(".."))
    file = file.replace("..", "");
String httpPar = toBase64(file);
  . . .
DefaultHttpClient httpC = new DefaultHttpClient();
HttpGet get = new HttpGet(url+httpPar);
. . .
```
httpC.execute(get);

**Source**

```
String host = intent.getStringExtra("hostname");
String file = intent.getStringExtra("filename");
String url="http://www.example.com";
if (host.contains("example.com"))
   url = "http://" + host +"/";if (file.contains(".."))
   file = file.replace("..", "");
String httpPar = toBase64(file);
  . . .
DefaultHttpClient httpC = new DefaultHttpClient();
HttpGet get = new HttpGet(url+httpPar);
. . .
```
httpC.execute(get);

```
String host = intent.getStringExtra("hostname");
String file = intent.getStringExtra("filename");
String url="http://www.example.com";
if (host.contains("example.com"))
   url = "http://" + host +"/";if (file.contains(".."))
   file = file.replace("..", "");
String httpPar = toBase64(file);
  . . .
DefaultHttpClient httpC = new DefaultHttpClient();
HttpGet get = new HttpGet(url+httpPar);
```
. . .

httpC.execute(get);

**Source**

**Sink**

String host = intent.getStringExtra("hostname"); String file = intent.getStringExtra("filename");

**Source**

- String url="http://www.example.com"; • Finding paths from sources to sinks is not  $\sim$   $\epsilon$ sufficient
- $f(x)$  files of  $f(x)$ • Question: Are those paths feasible for an . . . **attack?**DefaultHttpClient httpC = new DefaultHttpClient();

HttpGet get = new HttpGet(url+httpPar);

**Sink**

. . . httpC.execute(get);

# Approach

- Input state:  $V<sub>1</sub>$
- Exploit state(s):  $V_{\rho}$  Value patterns related to sinks • Find relationship F between  $\mathsf{V}_{\mathsf{I}}$  and  $\mathsf{V}_{\mathsf{e}_i}$ such that  $\mathsf{V}_{\mathsf{i}}\mathsf{=} \mathsf{F}(\mathsf{V}_{\mathsf{e}})$ Source Sink  $V_i = \{ (v_1, c_1), ..., (v_n, c_n) \} = F(V_e)$  $V_e = \{ (v_{e1}, c_{e1}), ..., (v_{em}, c_{em}) \}$

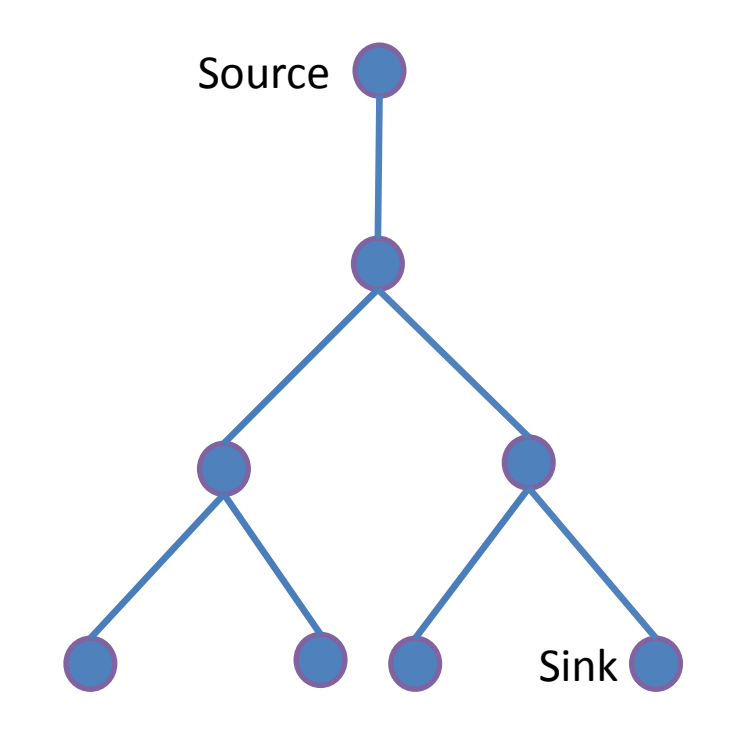

- Path Computation
	- Find all paths from sources to sinks

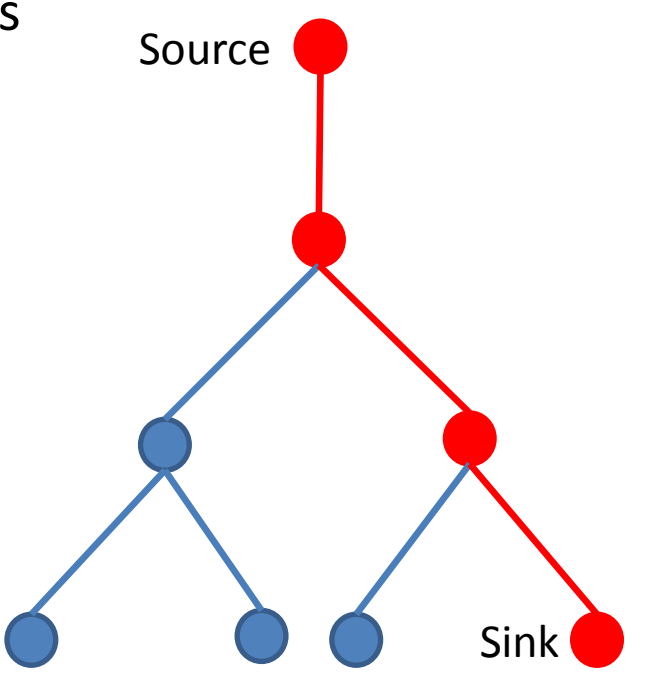

• Path Computation

– Find all paths from sources to sinks

• Symbolic Execution

– Generate a symbolic formula  $F_p$ 

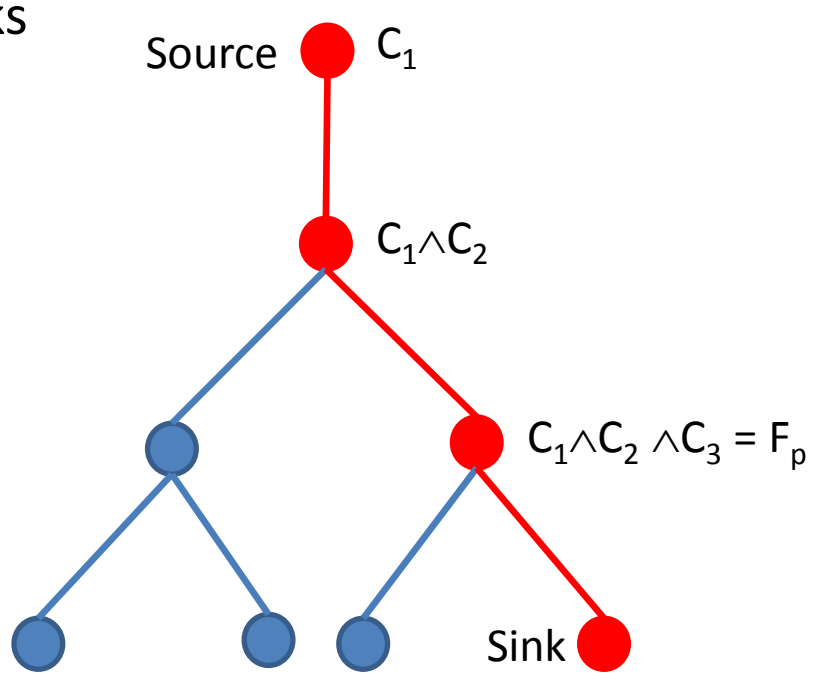

- Path Computation
	- Find all paths from sources to sinks
- Symbolic Execution

– Generate a symbolic formula  $F_p$ 

- Exploit generation
	- Solve  $F_p \wedge V_e \rightarrow V_1$

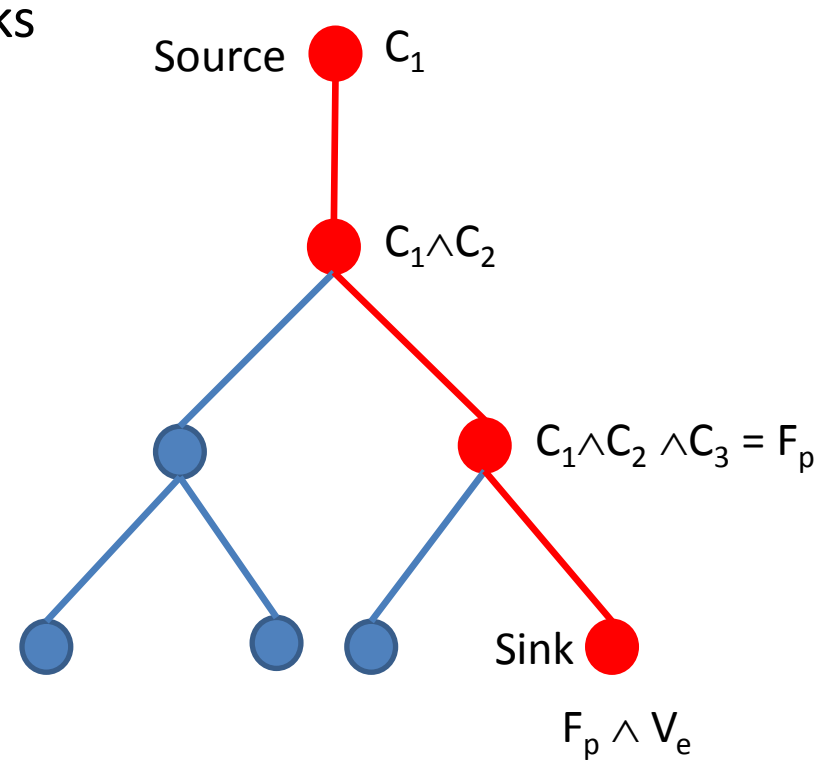

#### Path Computation

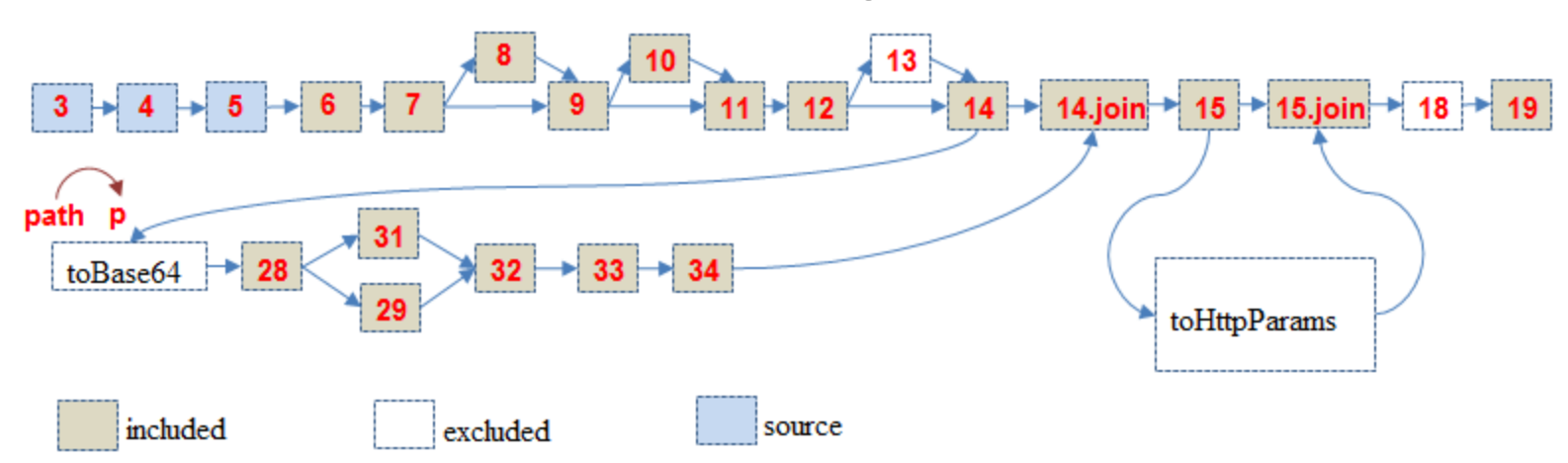

- Supergraph contains CFGs of all the functions
- Taint Propagation
	- Identifies statements that can be influenced by attacker
	- Reduces size of the problem

# Implementation (Background)

- Path Computation: IFDS framework (Soot&Heros)
	- Transforms dataflow problems into graph reachability problems
	- Framework user defines a **fact**
	- Framework user defines update rules for a fact
- Exploit Generation: Kaluza
	- Efficient string solver
	- Native support for many string operations

# Implementation

- **Path Computation**
	- A **fact** contains path and taint information for every node
	- Different rules update the fact information during graph traversal

#### • **Exploit Generation**

- $-$  Translate  $\mathsf{F}_{\mathsf{p}}\!\!\wedge\!\mathsf{V}_{\mathsf{e}}$  into a Kaluza formula
- Additional string operations modeled using the Kaluza language

E.g.,: *a.contains("test") a \in CapturedBrack(/.\*test.\*/);*

# Results Overview

- 64 applications of different sizes
	- 26 exploits generated and manually verified
- Sink statements: GUI operations
- $V_e$  chosen to change apps GUIs (phishing)
- Different GUI targets
	- Entire screen change
	- Alerts screen change
	- User input fields
	- Other Components

# Results

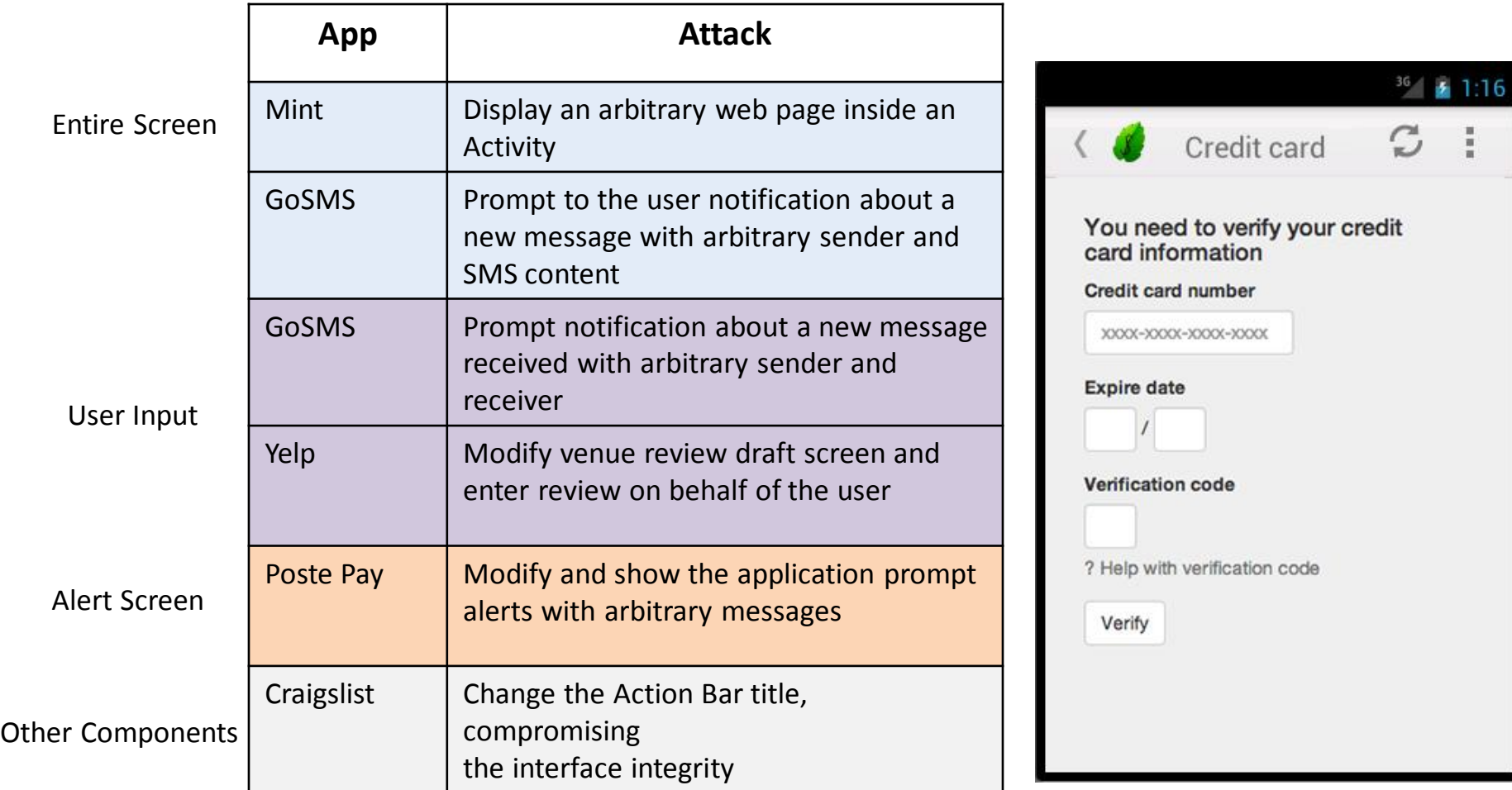

# Results

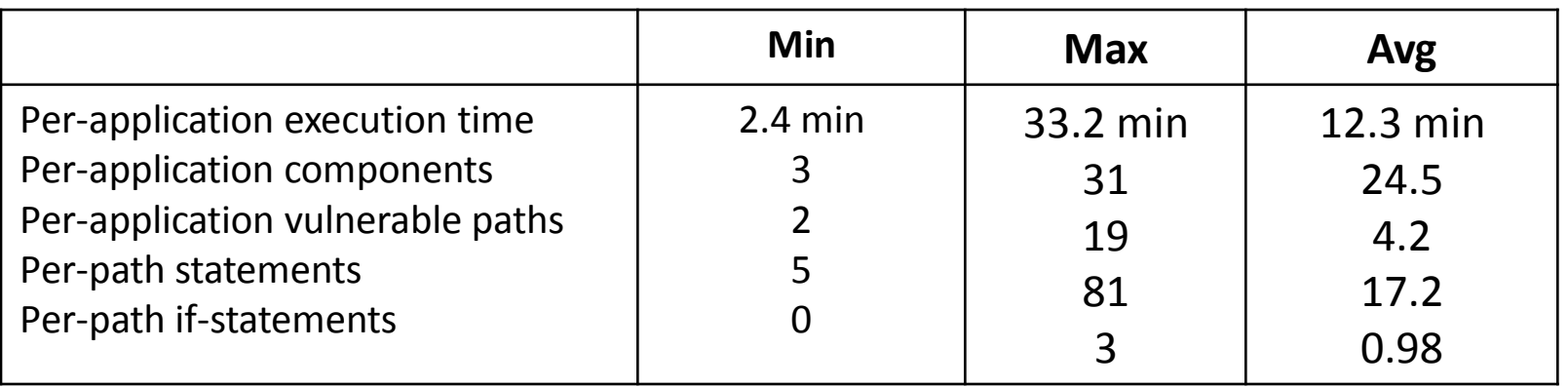

- Very few validation checks present
	- Mostly null pointers
- 31% of the String library functions approximated with Kaluza

# Limitations

• Untainted variables contribute to application state. May introduce false positives

• Solver approximations. May introduce false positives

# Conclusions

- Conclusions
	- We present an automatic method to discuver vulnerable paths inside Android application components
	- Our method is modelled as an IFDS problem
	- We provide proofs for the vulnerabilities under the form of actual exploits, generated automatically.

#### Questions?